## **How to Change the Town Listing to Show Other States**

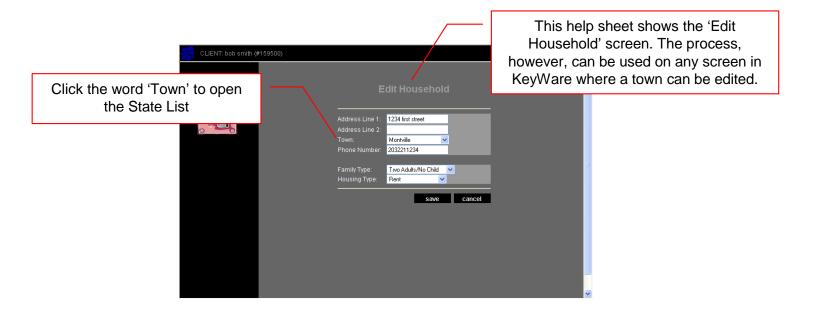

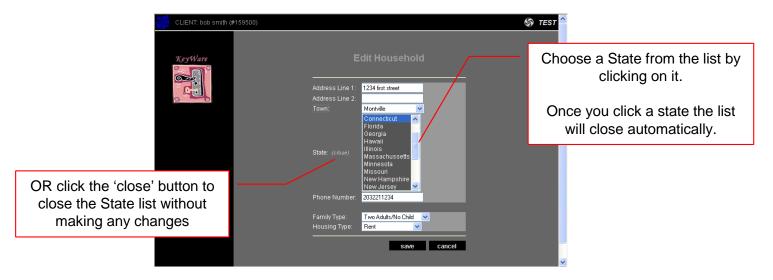

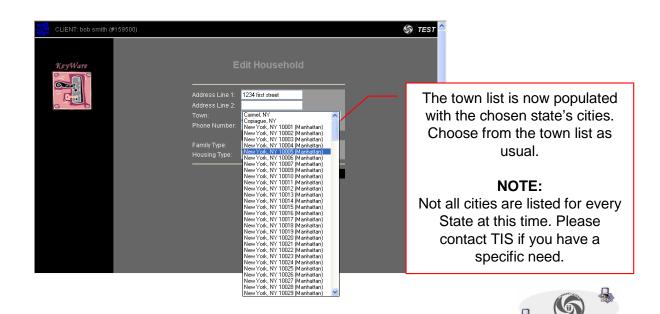